# 淄博2021年初中学业水平考试成绩公布 网上志愿填报陆续展开

博2021年初中学业水平考试成 报,点击链接至"淄博市中考一 通高中类志愿设置1个指标生志 愿录取。录取时按照"3+4"对口 志愿的录取,录取顺序同第二<br>绩公布 考生可凭个人登录账号 站式信息服务平台" 根据本人 原和3个非指标生志愿(为平行 贯通培养高职木科和高等师范 批次 绩公布,考生可凭个人登录账号 站式信息服务平台",根据本人 愿和3个非指标生志愿(为平行 贯通培养高职本科和高等师范 批次。 和密码查询。6月28日,淄博市 意愿,按照报考条件和志愿填报 志愿),第三类初中后职业教育 教育类志愿,普通高中指标生志 大众日报淄博融媒体中心 2021年中考特长生进行网上志 告知书要求填报志愿。志愿填 类(不含"3+4"对口贯通培养高 愿、普通高中非指标生志愿、初 记者 **曲心健** 愿填报。7月2日—3日,淄博市 报 结 束 后 , 任 何 人 不 得 随 意 职本科和高等师范教育类)学校 中后职业教育类志愿(不含"3+ 2021年中考普通考生进行网上

方式,由考生本人登录淄博市中 愿设置三类,第一类"3+4"对口 长考生,将不再参加后续其他志 取。特别提醒:首次志愿填报被

淄博6月27日讯 今天,淄 zkzs.zbedu.net/)考生志愿填 教育类设置1个志愿,第二类普 第二批次进行普通考生志

贯通培养高职本科和高等师范 愿填报和录取。 录取的考生一律不再参与征集

志愿填报。7月10日,未被录取 特长生设置1个志愿,按照 校选报专业设置2个平行志愿)。 等师范教育类)的先后顺序依次 <mark>回深必深回</mark> <br>考生进行征集志愿填报。 报考条件和考试成绩选择1所招 第一批次进行特长生志愿 进行录取,考生一经被录取即不 **经变效的 <sup>右描微</sup><br> 志愿填报采取网上填报的 生学校填报志愿。普通考生志 的录取。被招生学校录取的特 再参与后面其他志** 考生进行征集志愿填报。 报考条件和考试成绩选择1所招 第一批次进行特长生志愿 进行录取,考生一经被录取即不 **《梁文教》** 志愿填报采取网上填报的 **滴博6月27日讯,今天,淄 zkzs.zbedu.net/)考生志愿,美国社会主义研究,第二主类管理网(市古学生志愿,第一批次进行普通考生志愿愿的录取,录取顺序同第二<br>使公布,考生可凭个人登录账号 报:式信息服务平台"消耗市场人 通高中类击愿战党工作指标生志 愿录取。录取时按照"3+2万余,录取顺序同第二<br>绩公布,考生可凭个人登录账号 站式信息服务平台",根据本人 题中和关注题表的工作后生志愿 最来解决本科和高等师范 法愿的录取,录取** 意愿,按照报考条件和志愿填报 志愿),第三类初中后职业教育 教育类志愿、普通高中指标生志 大众日报淄博融媒体中心 改动。 设置2个平行志愿(每所志愿学 特长生设置1个志愿,按照 校选报专业设置2个平行志愿)。 等师范教育类)的先后顺序依次 报考条件和考试成绩选择1所招 生学校填报志愿。普通考生志 的录取。被招生学校录取的特 再参与后面其他志愿学校的录 **文稿论法**》 "二名"、 愿和3个非指标生志愿(为平行 贯通培养高职本科和高等师范 批次。 职本科和高等师范教育类)学校 中后职业教育类志愿(不含"3+ 第一批次进行特长生志愿 的录取。被招生学校录取的特 再参与后面其他志愿学校的录 这是论证 "??" 贯通培养高职本科和高等师范——批次。 しんしゅう しゅうしゅう しゅうしゅう 教育类志愿、普通高中指标生志―――大众日报淄博融媒体中心 4"对口贯通培养高职本科和高 进行录取,考生一经被录取所不可的。 经经济通知 经通货 再参与后面其他志愿学校的录

报,点击链接至"淄博市中考一 通高中类志愿设置1个指标生志 愿录取。录取时按照"3+4"对口 志愿的录取,录取顺序同第二 教育类设置1个志愿,第二类普 第二批次进行普通考生志 志愿填报。第三批次进行征集 通高中类志愿设置1个指标生志 愿录取。录取时按照"3+4"对口 志愿的录取,录取顺序同第二 愿录取。录取时按照"3+4"对口 志愿的录取,录取顺序同第二 志愿的录取,录取顺序同第二 批次。

> 大众日报淄博融媒体中心 记者 曲心健

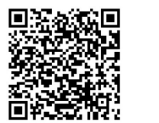

扫描微 信二维码查 看更多内容

考生和家长不要轻信任何

## 中考志愿填报及招生录取政策解读 ——————

市中考招生信息管理网http:// 填报被录取的考生一律不再参与 中学校的<br>zkzs.zbedu.net.淄博市教育资 征集志愿填报。 优录取。 zkzs.zbedu.net,淄博市教育资 征集志愿填报。 优录取。 校分配指标录取分数线差距控 <mark>如何查询2021年中考</mark><br>源 公 共 服 务 平 台 h t t n · / / **特别提醒:** 需要特别说明的是,某初中 制在40分之内。由此产生各高 各类学校招生计划 源 公 共 服 务 平 台 h t t p : / / **特别提醒:** 需要特别说明的是,某初中 制在40分之内。由此产生各高 <u>各类学校招生计划</u>

2011,这里11.8%。出行上午<br>人登录淄博市中考招与信息管 中继续填报该校。<br>理网(http://gluga.gbodu.pct/) 3.考生普通高中非指标生3 **平行志愿是怎么录取的** 的考生按照会考科目和综合素

息允许自由修改,服务器端只保 存最后一次修改的志愿信息,请 <sup>服从调剂。</sup><br>慎重考虑后再填报志愿,尽量不 <sup>6.有意向填报"3+4"对口贯 普通高中录取分数线</sup>

考生,将不再参加后续其他志愿

言理有生态感反真三尖, El 如何理解指标生的录取<br>"3+4"对口贯通培养高职本科和 高等师范教育类设置1个志愿、<br>普通高中类设置1个志愿、 指标生计划是指区县教育 区具提档分数线。 普通高中类设置1个指标生志愿

学业水平考试成绩公布,志愿填 后职业教育类(不含"3+4"对口 学校至少70%的招生计划数,依 根据考生指标生志愿,以初中学 招生学校或个人的录取分数线 报和招生录取等工作将陆续进 贯通培养高职本科和高等师范教 据本区域内各初中学校应届在 校为单位进行,由计算机对每个 承诺。首先,擅自承诺分数线是

yun.zbedu.net和中考成绩发布 1.无"3+4"对口贯通培养高 学校指标生录取结果取决于该<br>微信公众号,考生可凭个人登录 职本科和高等师范教育类意向 初中学校"指标生志愿"填报该 职本科和高等师范教育类意向 初中学校"指标生志愿"填报该 个批次录取的最后一名考生的 考生和家长可通过淄博市<br>的考生,请不要填报该志愿。否 高中学校的具体人数及成绩排 分数,即为该招生学校两个批次 由老招生信息管理网(http:// 账号和密码查询中考考试成绩。 的考生,请不要填报该志愿。否 咼中学校的具体人数及成绩排 分数,即为该招生学校两个批次 中考招生信息管理网(http:// 职本科和高等师范教育类意向 初中学校"指标生志愿"填报该 个批次录取的最后一名考生的 考生和家长可通过淄博市 的考生,请不要填报该志愿。否 高中学校的具体人数及成绩排 分数,即为该招生学校两个批次 则,被该志愿录取后将不再参与 序,还须考虑该初中学校填报其 指标生录取分数线。

,以以为"就是报水",所以,"<br>填报志愿方式,填报时间为6月 录取,想继续参与该校非指标生 行估计,否则容易造成志愿填报 行录取。指标生录取工作结束<br>20日 <sup>识罢4</sup>个志厚 由老生本 录取的,考生需在非指标生志愿 误判。 后.由计算机对本区具内提档线 录取的,考生需在非指标生志愿

特长生志愿填报栏目,点击"【特 长生】志愿填报",链接至"淄博 底学校,避免盲目攀高出现高分 今年普通高中非指标生志 下分成两个批次,首先从会考科 报,否则,被录取后将不再参与 初中后职业教育类志愿(不含"3

定要点击最下方的"提交志愿信——科和高等师范教育类)意同的考<br>息"按知进行保友——再通过左侧——生,请不要填报该志愿。否则,

校志愿的考生,须填写专业是否 服从调剂。

慎重考虑后再填报志愿,尽量不 <sup>6.有意问填报"3+4~对口贯 普通高中录取分数线 是否准确有效<br><sub>要修改:</sub> 通培养艺术类和五年制高等师 是如何确定的</sup> 要修改。 6.有意向填报"3+4"对口贯 普诵高中录取分数线 是否准确有效 通培养艺术类和五年制高等师 こ 具 こうめい こうしょう こうしょう しょうしゅう しょうしゅう しゅうしゅう しゅうしゅう しゅうしゅう しゅうしゅう しゅうしゅう 生学校组织的面试,面试合格后 方能参与招生录取。招生院校 分三类:

6月27日,淄博2021年初中 和3个非指标生平行志愿、初中 行政部门将本区域内部分高中 2.**指标生计划录取分数线:** 考生和家长不要轻信任何 行政部门将本区域内部分高中 2.指标生计划录取分数线: 考生和家长不要轻信任何 学校至少70%的招生计划数,依 根据考生指标生志愿,以初中学 招生学校或个人的录取分数线

通高中指标生志愿、普通高中非 某高中学校按分配办法分配给 素质评价等级至少4B3C的考生 中学校的考生,按照录取条件择 征集志愿填报。 优录取。 校分配指标录取分数线差距控 如何查询2021年中*考* 中学校的考生,按照录取条件择 至录满指标生计划。各初中学

特别提醒: 需要特别说明的是,某初中 制在40分之内。由此产生各高 各类学校招生计划 1.无"3+4"对口贯通培养高 学校指标生录取结果取决于该 中招生学校对每个初中学校两 行估计,否则容易造成志愿填报

市中考一站式信息服务平台", <sup>洛榜现象。非指标生3个平行志 愿设置3个平行志愿,初中后职 目相综合素质评价等级至少 **考生考试科目成绩并列**<br>按照报考冬优和考试成绩选择1 愿中,无意向的学校请不要填 业教育类志愿(不含"3+4"对口 4B3C的考生中,按考试科目原 #2屮切无注划时加何寻</sup> 按照报考条件和考试成绩选择1 <sup>愿中,</sup>无意问的学校请不要填 业教育类志愿(不含"3+4"对口 4B3C的考生中,按考试科目原 超出招生计划时如何录取<br>所权先党校植报志愿 报,否则,被录取后将不再参与 贯通培养高职本科和高等师范 始成绩从高分到低分择优录取。 所招生学校填报志愿。 特**别提醒:** 初中后职业教育类志愿(不含"3 教育类)分别设置2个平行志愿。 录取学校有空余计划时,再从会 在录取过程中,若考试科目<br>1. 共厚填足裁正列坐工17 t4"对口贯通培养高职本科和高 平行志愿录取办法, 即遵循"分 考科 目和综合素质评价等级 <sub>片结相同,规</sub>同其方击当技妇生 1.志愿填报截止到当天17 +4"对口贯通培养高职本科和高 平行志愿录取办法,即遵循"分 点,请各位考生务必在规定时间 内完成志愿填报。 考科目和综合素质评价等级,高 2.考生志愿选择完成后,一 息"按钮进行保存。再通过左侧 生,请不要填报该志愿。否则, 愿,直至录满招生计划。特别提 最后一名考生的分数,即为该高 再参考语文、数学、英语三科成<br>导航栏中的"我的志愿表",查看 被该志愿录取后将不再参与征 醒,普通高中3个平行志愿学校 中招生学校两个批次非指标生 被之和,成绩高者优先录取。仍 导航栏中的"我的志愿表",查看 悠天·感来以后将小再乡与证 醒,普通高出3个平行志愿字仪 出版进行体验的过程。 绩之和,成绩高者优先录取。仍 存储在服务器上的志愿信息。 果态感的要求, 一定拉开档伙,切勿盲目仲高, 邓家取才致线。 然并列者,一并录取。 3.志愿填报截止前,志愿信 大众日报淄博融媒体中心 落榜现象。非指标生3个平行志 愿设置3个平行志愿,初中后职 目和综合素质评价等级至少 <del>\_\_\_\_\_\_\_\_\_\_\_\_\_\_\_\_\_\_\_\_\_</del>\_\_\_\_\_\_\_\_\_\_\_\_\_\_ 业教育类志愿(不含"3+4"对口 等师范教育类)录取。 数优先、遵循志愿"的原则,在同 4B3C以下的考生中,按照考试 4.无初中后职业教育类(不一批次考生中,按照成绩高低排 科目原始成绩从高分到低分择 我的目前综合表质或价等级 高 含"3+4"对口贯通培养高职本 序,分数高的学生具有优先选择 科和高等师范教育类)意向的考 权,依次检索考生第一、二、三志 生各高中招生学校两个批次的 生,请不要填报该志愿。否则, 愿,直至录满招生计划。特别提 最后一名考生的分数,即为该高 ,而《考语》就学 苏语三科成 被该志愿录取后将不再参与征 醒,普通高中3个平行志愿学校 集志愿的录取。 一定拉开档次,切勿盲目冲高, 感的家取。 一定拉开柏伙,切勿盲目仲尚, 『刈家取分数案。 然并列者,一并录取。<br>5.选报初中后职业教育类学 这样可最大限度地避免高分落 业教育类志愿(不含"3+4"对口 4B3C的考生中,按考试科目原 超出界点在计划时如何录取 贯通培养高职本科和高等师范——始成绩从高分到低分择优录取。 【一】11】20.20.20.20.20.20.20.20.20.20.20.20.20 教育类)分别设置2个平行志愿。 录取学校有空余计划时,冉从会 <sub>在</sub>寻取过程中 若者试科目 这样可最大限度地避免高分落 榜现象。

### 普通高中录取分数线 是否准确有效 是如何确定的

普通高中学校录取分数线

及时关注报考院校的面试时间 日报有自遇同中的有主议成绩 高中招生计划数(扣除提前录取 4"对口贯通培养高职本科考生 和高等师范教育类)等额划定各

初中学校提档线以上符合录取 成绩从高分到低分择优录取,直 校分配指标录取分数线差距控 如何查询2021年中考 制在40分之内。由此产生各高 各类学校招生计划

行录取。指标生录取工作结束 目和综合素质评价等级至少 老生老试科日成绩并列 4B3C的考生中,按考试科目原 录取学校有空余计划时,再从会 优录取,直至录满计划。由此产 最后一名考生的分数,即为该高

有的学校承诺分数线 是否准确有效

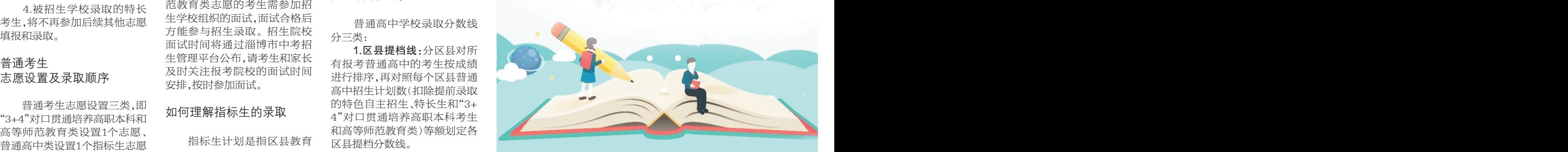

行,相关政策备受家长和社会关 育类)学校设置2个平行志愿(每 籍且在该校就读的初中毕业生 初中学校提档线以上符合录取 严重违反招生纪律的行为;其 注 , 现 就 有 关 问 题 进 行 详 细 所志愿学校选报专业设置2个平 数和对初中学校素质教育工作 基本条件的考生按照会考科目 次,由于一个学校的报名考生是 解读。 行志愿)。三类志愿可兼报,录取 评价情况等分配到各初中学校 和综合素质评价共8项指标等级 不确定的,特别是部分学校分指 考生如何查询考试成绩 本科和高等师范教育类志愿、普 指标生录取说明如下:假设 个批次,首先从会考科目和综合 分,因此,受很多不确定因素影 淄博2021年初中学业水平 指标生志愿、初中后职业教育类 某初中学校指标生计划100人。 中,按考试科目原始成绩从高分 不准确的,也是无效的。 考试已开放查询,6月28日前,公 志愿(不含"3+4"对口贯通培养 首先,该初中学校享有指标生资 到低分择优录取。录取学校指 **特别提醒:**<br>在初四年级中老成绩,6月30日 高职本科和高等师范教育类)的 格的考生,均可根据个人意愿, 标生有空余计划时,再从会考科 因考生和: 布初四年级中考成绩;6月30日 高职本科和高等师范教育类)的 格的考生,均可根据个人意愿, 标生有空余计划时,再从会考科 因考生和家长轻信录取分<br>前,公布初三年级中考成绩。杳 先后顺序依次进行录取,考生一 在"指标生志愿"选择填报该高 目和综合素质评价等级4B3C以 数承诺而造成的志愿填报失误, 前,公布初三年级中考成绩。查 先后顺序依次进行录取,考生一 在"指标生志愿"选择填报该高 目和综合素质评价等级4B3C以 数承诺而造成的志愿填报失误,<br>询途径有 :淄博市教育局官网 经被录取即不再参与后面其他志 中学校。其次,录取时,将该初 下的考生中,按照考试科目原始 后果由考生及家长本人承担,并 询途径有:淄博市教育局官网 经被录取即不再参与后面其他志 中学校。其次,录取时,将该初 下的考生中,按照考试科目原始 后果由考生及家长本人承担,判<br>http://edu.zibo.gov.cn.淄博 愿学校的录取。而且,首次志愿 中学校"指标生志愿"填报该高 成绩从高分到低分择优录取,直 追究相关学校和有关人员责任。 http://edu.zibo.gov.cn,淄博 愿学校旳录取。而且,百次志愿 中学校"指标生志愿"填报该高 成绩从高分到低分择优录取,直 追究相关学校和有关人员责任。 所志愿学校选报专业设置2个平 数和对初中学校素质教育工作——基本条件的考生按照会考科目——次,由于一个学校的报名考生是—— 时按照"3+4"对口贯通培养高职 本科和高等师范教育类志愿、普(《书标士录取说明如下:假设 个批次,首先从会考科目和综合 分,因此,受很多不确定因素影 指标生志愿、初中后职业教育类 某初中学校指标生计划100人。 中,按考试科目原始成绩从高分 不准确的,也是无效的。 志愿(不含"3+4"对口贯通培养 首先,该初中学校享有指标生资 到低分择优录取。录取学校指 特**别提醒:** 高职本科和高等师范教育类)的 格的考生,均可根据个人意愿, 标生有空余计划时,再从会考科 因考生和家长轻信录取分 先后顺序依次进行录取,考生一 在"指标生志愿"选择填报该高 目和综合素质评价等级4B3C以 数承诺而造成的志愿填报失误, 经被录取即不再参与后面其他志 中学校。其次,录取时,将该初 下的考生中,按照考试科目原始 后果由考生及家长本人承担,并 愿学校的录取。而且,首次志愿 中学校"指标生志愿"填报该高 成绩从高分到低分择优录取,直 追究相关学校和有关人员责任。 数和对初中学校素质教育工作 基本条件的考生按照会考科目 次,由于一个学校的报名考生是 评价情况等分配到各初中学校 和综合素质评价共8项指标等级 不确定的,特别是部分学校分指 的招生计划。 中至少4B3C、4B3C以下分成两 标生录取和非指标生录取两部 某高中学校按分配办法分配给 素质评价等级至少4B3C的考生 响,在录取前擅自承诺分数线是 某初中学校指标生计划100人。 中,按考试科目原始成绩从高分 不准确的,也是无效的。 格的考生,均可根据个人意愿, 标生有空余计划时,再从会考科 因考生和家长轻信录取分 初中学校提档线以上符合录取 严重违反招生纪律的行为;其 基本条件的考生按照会考科目 次,由于一个学校的报名考生是 中至少4B3C、4B3C以下分成两 标生录取和非指标生录取两部 到低分择优录取。录取学校指 标生有空余计划时,再从会考科 因考生和家长轻信录取分 目和综合素质评价等级4B3C以 数承诺而造成的志愿填报失误, 下的考生中,按照考试科目原始——后果由考生及家长本人承担,并—— 次,由于一个学校的报名考生是 不确定的,特别是部分学校分指 标生录取和非指标生录取两部 不准确的,也是无效的。 特别提醒: 因考生和家长轻信录取分 后果由考生及家长本人承担,并 追究相关学校和有关人员责任。

## 如何查询2021年中考 各类学校招生计划

艺体科技特长生 普通高中志愿的录取。 他高中学校"指标生志愿"的考 **3.非指标生计划录取分数** <sub>中高职招生计划栏目查询2021</sub> 志愿填报方式和时间安排 特长生志愿填报采用网上 马。"阿恩坦然生命是"小老","同事"也恨在自己的风想在所说,"你是你的人呢,你是我们的人生,一个别、艺术体育科技特长生招生,不 28日,设置1个志愿。由考生本 理网(http://zkzs.zbedu.net/) 3.有主要同中非非两处之一。 千仃忑愿走怎么来取的 可是进攻照云有栏目和氛白系 别发布,具体可咨询初中学校和 2.考生指标生志愿填报要理 生人数和成绩情况。 其中,志愿 **线:**非指标生计划实行平行志愿 <sub>年在淄博市招生的各类学校招</sub> 性,切忌盲目攀高,避免事与愿 填报情况变数大而且复杂,不能 录取办法,按照"分数优先、遵循 生计划情况,包括普通高中招生 违。假设指标生志愿学校未被 简单地根据自己的成绩排序进 志愿"的原则,以区县为单位进 计划, 艺术体育科技特长生招生 中继续填报该校。 以上所有剩余的符合基本条件 通高中指标生计划由各区县分 3.考生普通高中非指标生3 平行志愿是怎么录取的 的考生按照会考科目和综合素 别发布,具体可咨询初中学校和 个平行志愿要拉开档次且有兜 质评价等级至少4B3C、4B3C以 区且教育行政部门。 误判。 后,由计算机对本区县内提档线 做好志愿填报的准备工作。普 行录取。指标生录取工作结束 计划、初中后职业类招生计划, 质评价等级至少4B3C、4B3C以 反具教育行政部门。 考生和家长可通过淄博市 zkzs.zbedu.net/)普通高中和 年在淄博市招生的各类学校招 计划、艺术体育科技特长生招生 做好志愿填报的准备工作。普 通高中指标生计划由各区县分 区县教育行政部门。

## 考生考试科目成绩并列 超出招生计划时如何录取

和综合素质评价等级依然相同。 考科目和综合素质评价等级 4B3C以下的考生中,按照考试 生各高中招生学校两个批次的 , , , , , , , , , , , , , , , , , , , , , , , , , , , , , , , , , , , , , , , , , , , , , , , , , , , , , , , , , , , , 中招生学校两个批次非指标生──────────────────────────── 计划录取分数线。 在录取过程中,若考试科目 成绩相同,超出某高中学校招生 计划时,超出的考生则先参考会 等级多者优先录取,若会考科目 和综合素质评价等级依然相同, 再参考语文、数学、英语三科成 然并列者,一并录取。

在填报志愿时 记者 曲心健 整理